The book was found

**QuickBooks Online Practice Set: Get QuickBooks Online Experience Using Realistic Transactions For Accounting, Bookkeeping, CPAs, ProAdvisors, Small Business Owners Or Other Users**

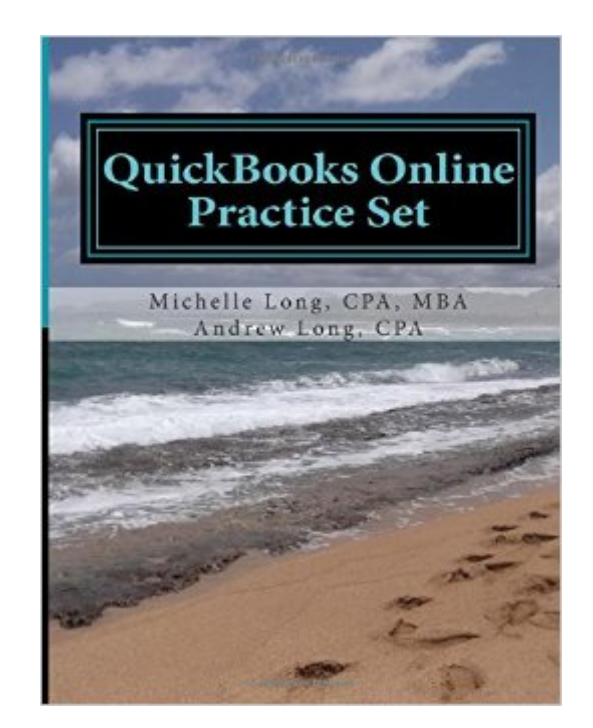

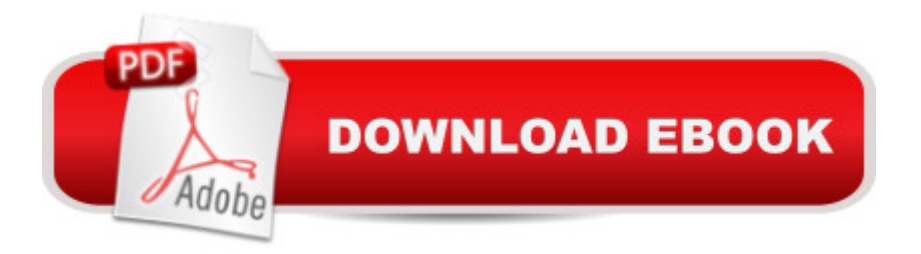

# **Synopsis**

Get more experience and confidence using QuickBooks Online with this realistic practice set recently updated in June 2015. You will set up a new company and enter transactions for three months of activity. Transactions entered include: invoices, sales receipts, receive payments, deposits, enter and pay bills, checks, credit card charges, sales tax payments, purchase orders, inventory adjustments and credit memos. You will reconcile the bank and credit card accounts and create reports to check your progress. If you want a realistic company to practice and get more experience using QuickBooks Online, then this practice set is perfect for you.

# **Book Information**

Paperback: 90 pages Publisher: CreateSpace Independent Publishing Platform (July 12, 2013) Language: English ISBN-10: 1438298072 ISBN-13: 978-1438298078 Product Dimensions: 8.5 x 0.2 x 11 inches Shipping Weight: 10.2 ounces (View shipping rates and policies) Average Customer Review: 3.9 out of 5 stars $\hat{A}$   $\hat{A}$  See all reviews $\hat{A}$  (14 customer reviews) Best Sellers Rank: #476,129 in Books (See Top 100 in Books) #83 in Books > Computers & Technology > Software > Quickbooks #5787 in Books > Business & Money > Small Business & Entrepreneurship #10071 in $\hat{A}$  Books > Textbooks > Business & Finance

### **Customer Reviews**

Provides a very concise explanation of the QB Online transaction posting system. The workbook problems allow you to learn while you are actually using the software. The author's tips and explanations are practical and informative. When you complete the exercises you have a good grasp of how the software can be utilized for both bookkeeping clients or your own personal business.

This is a well written practice set. It is wonderful to get some practice experience in the full use of quickbooks online. I would definitely recommend.

This book was recommended to me by an Intuit employee as a good place to start with QuickBooks online. I scanned through it and it seems to answer a lot of questions about starting up a company's

books online using QuickBooks. I was also looking for a highly rated program to use which QB is, if you're interested. It is also highly used by professional accountants.

I am becoming a Pro-Advisor and moving my clients' books over to QBO, so this practice set, which consists of a quarter's worth of transactions was really helpful to get me going on QBO. I am accustomed to Quickbooks Desktop, so needed to learn to quickly find things and run reports in QBO. This book did the trick.I just wish there were even more transactions! Maybe they can make Book 2 and Book 3 or something like that, with different industries.Anyhow, this is a great learning tool. When you make mistakes and have to find them so that you balance to the reports, that's another exercise.

Excellent training and reference guide for QBO Written by a practical CPA with great practical, hands-on knowledge. Don't be creative with your chart of accounts, follow Michelle's recommendations. You'll save hundreds of hours and dollars, with fewer tax and financial statement headaches.

This book fills a much needed gap for those who have trained and not yet had actual hands-on experience. I would also liked to have had some year-end practice exercises.The reason for 4 stars is because the 2013 used copy I received is not up-to-date with the recent changes to QuickBooks On-line's latest format. This made it hard to follow in some instances - instructions and screenshots in the book didn't match up to the current software layout. I was able to figure it out but found frustrating being new to QuickBooks. That's not the author's fault (bought in 2016). If QuickBooks is continuing to yearly tweak the software, perhaps an on-line ebook that can be easily amended/updated would be cost effective to both the creator and purchaser's needs. The author's dedication to education (also YouTube videos) is excellent.

I bought this book in November 2014 to use with my Quickbooks Online recently purchased. This book is copyrighted 2013 and I find it does not match the current Quickbooks Online Software. Begining with page 5, #2 SET UP A NEW COMPANY, my software is different than that which the book refers to. The book says "One the menu bar, go to Company > preference. . . .There is no such menu bar in my software. I could enter some of the information but most of the instructions in the initial set up don't match.This was a big waste of money for me.There is nothing on the book to indicate which version it is for and nothing as to versions was listed on Amazaon.This is a big lesson that it is up-to-date with the software I own.Very disappointing.

### Download to continue reading...

QuickBooks Online Practice Set: Get QuickBooks Online Experience using Realistic Transactions [for Accounting, Bookkeeping](http://ebooksupdate.com/en-us/read-book/Ln8P1/quickbooks-online-practice-set-get-quickbooks-online-experience-using-realistic-transactions-for-accounting-bookkeeping-cpas-proadvisors-small-business-owners-or-other-users.pdf?r=NshaVkWOYR0BREASl%2BMV8Ui%2FhbhsQrSV467yf4utGNKeZUf5mywYOpf%2BiGm86yuu), CPAs, ProAdvisors, Small Business Owners or other users QuickBooks: Best Way to Learn QuickBooks within a day to optimize bookkeeping! (QuickBooks, Bookkeeping, QuickBooks Online, QuickBooks 2016, ... Business Taxes, Small Business Accounting) QuickBooks: The Easiest and Simple Guide to Learn QuickBooks. (Quickbooks 2016 Guide, Bookqueeping, Quickbook Hosting, Accounting solutions, Personal Finance, Small Business, Software.) QuickBooks: 2016 QuickBooks for Your Small Business: A Beginner's Guide to Bookkeeping Restaurant Accounting with QuickBooks: How to set up and use QuickBooks to manage your restaurant finances College Accounting: A Career Approach (with Quickbooks Accounting 2013 CD-ROM) LL COMPUTER ACCOUNTING QUICKBOOKS 2015 W QUICKBOOKS STUDENT DATA SOFTWARE Kindle Owners Lending Library: Get Free Books, Movies and TV Shows with your Kindle and Prime Membership (Kindle Owners Lending Library & Prime) Bridal Bargains, 8th Edition: Secrets to throwing a fantastic wedding on a realistic budget (Bridal Bargains: Secrets to Throwing a Fantastic Wedding on a Realistic Budget) QuickBooks: The Complete Beginners Guide 2016 -Everything You Need To Know To Keep Your Books! (Quickbooks 101, Quickbooks 2016 Guide) Home Based Business Escape Plan: How To Make \$10,000 Per Month With Your Own Part-Time, Online Lifestyle Business: Home Based Business Ideas (Home Based Business Opportunities) BUSINESS:Business Marketing, Innovative Process How To Startup, Grow And Build Your New Business As Beginner, Step By Step Online Guide How To Effective ... Grow And Build Business As Beginner) Accounting for Government Contracts--Cost Accounting Standards Accounting for Government Contracts: Cost Accounting Running QuickBooks in Nonprofits: The Only Comprehensive Guide for Nonprofits Using QuickBooks Take Back Your Life!: Using Microsoft Outlook to Get Organized and Stay Organized: Using Microsoft(r) Outlook(r) to Get Organized and Stay Organized (Bpg-Other) Wordpress: Build Your Own Wordpress Website. An Ultimate Guide For Small Business Owners Investing: guide for beginners: understanding futures,options trading,stocks,bonds,bitcoins

(finance,investing,retirement,adults,children,lifetime,income,business,budgeting,accounting, ... Business & Money, Budgeting & Money) MP Computer Accounting with QuickBooks 2015 with Student Resource CD-ROM Computer Accounting with QuickBooks 2015

### **Dmca**